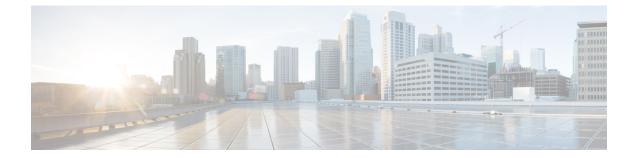

# **Remote Address List Configuration Mode Commands**

The Remote Address List Configuration Mode is used to configure address lists for the Remote Address-based Accounting feature on a per-context basis.

**Command Modes** 

**configure** > **context** *context\_name* > **radius accounting ip remote-address list** *list\_number* 

Exec > Global Configuration > Context Configuration > Remote Address List Configuration

Entering the above command sequence results in the following prompt:

[context\_name]host\_name(config-ctx-remaddr-list)#

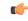

Important

**nt** The commands or keywords/variables that are available are dependent on platform type, product version, and installed license(s).

- address, on page 1
- do show, on page 2
- end, on page 3
- exit, on page 3

#### address

Configures addresses within a Remote Address List.

| Product       | PDSN<br>HA                                                                                                    |  |
|---------------|----------------------------------------------------------------------------------------------------|--|
| Privilege     | Security Administrator, Administrator                                                                                      |  |
| Command Modes | Exec > Global Configuration > Context Configuration > Remote Address List Configuration                                    |  |
|               | <b>configure</b> > <b>context</b> <i>context_name</i> > <b>radius accounting ip remote-address list</b> <i>list_number</i> |  |
|               | Entering the above command sequence results in the following prompt:                                                       |  |
|               | [context_name]host_name(config-ctx-remaddr-list)#                                                                          |  |

I

| Syntax Description | [ no ] address ip_address netmask subnet                                                                                                    |
|--------------------|----------------------------------------------------------------------------------------------------|
|                    | no                                                                                                    |
|                    | Removes a previously configured address.                                                                                                    |
|                    | ip_address                                                                                                    |
|                    | Specifies the IP address of the remote device.                                                                                                    |
|                    | <i>ip_address</i> is entered using IPv4 dotted-decimal or IPv6 colon-separated-hexadecimal notation.                                                                |
|                    | netmask <i>subnet</i>                                                                                                    |
|                    | Specifies the subnet mask of the remote device.                                                                                                    |
|                    | subnet is the netmask expressed in IPv4 dotted-decimal or IPv6 colon-separated-hexadecimal notation.                                                                |
| Usage Guidelines   | Use this command to configure remote address lists for use with the Remote Address-based accounting feature.<br>A maximum of 10 address can be configured per list. |
|                    | Example                                                                                                    |
|                    | The following command adds an IP address of <i>192.168.100.1</i> with a subnet mask of <i>255.255.255.224</i> to the list:                                          |

address 192.168.100.1 netmask 255.255.255.224

### do show

Executes all show commands while in Configuration mode.

| Product            | All                                                                              |                                                                                                    |  |
|--------------------|----------------------------------------------------------------------------------|----------------------------------------------------------------------------------------------------|--|
| Privilege          | Sec                                                                              | Security Administrator, Administrator                                                                                                    |  |
| Syntax Description | do                                                                               | show                                                                                                    |  |
| Usage Guidelines   |                                                                                  | Use this command to run all Exec mode <b>show</b> commands while in Configuration mode. It is not necessary to exit the Config mode to run a <b>show</b> command.                                                                                                    |  |
|                    | The pipe character   is only available if the command is valid in the Exec mode. |                                                                                                    |  |
|                    | Â                                                                                |                                                                                                    |  |
| (                  | Caution                                                                          | There are some Exec mode <b>show</b> commands which are too resource intensive to run from Config mode. These include: <b>do show support collection</b> , <b>do show support details</b> , <b>do show support record</b> and <b>do show support summary</b> . If there is a restriction on a specific <b>show</b> command, the following error message is displayed: |  |
|                    |                                                                                  | Failure: Cannot execute 'do show support' command from Config mode.                                                                                                    |  |

#### end

Exits the current configuration mode and returns to the Exec mode.

| Product            | All                                          |
|--------------------|----------------------------------------------|
| Privilege          | Security Administrator, Administrator        |
| Syntax Description | end                                          |
| Usage Guidelines   | Use this command to return to the Exec mode. |

## exit

Exits the current mode and returns to the parent configuration mode.

| Product            | All                                                          |
|--------------------|--------------------------------------------------------------|
| Privilege          | Security Administrator, Administrator                        |
| Syntax Description | exit                                                         |
| Usage Guidelines   | Use this command to return to the parent configuration mode. |